# Adobe Photoshop 2022 (Version 23.0.1) PC/Windows

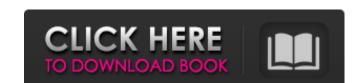

#### Adobe Photoshop 2022 (Version 23.0.1) Crack + Activation Code With Keygen Free Download [Mac/Win]

\*\_Learn to Photograph\_ by Frank Vellutino (Ten Speed Press) is a great introduction to the basics of photography and how to use digital image-editing tools. And, of course, you can find tutorials online that teach you all about Photoshop. \*\_Photoshop Elements 9 Complete Guide\_ by Jacqueline McBride, Brad Buckles, and Matt Bowen (O'Reilly) is a comprehensive guide to using Photoshop and Elements. It's a complete catalog of all of the editing tools in Photoshop and how to use them.

#### Adobe Photoshop 2022 (Version 23.0.1) Crack+

It is designed for novice users who want to learn how to edit photographs, create graphics and design web pages and other software. It is designed for anyone who wants to create, edit, or improve their images and to also make use of some of the Photoshop's key features. Adobe Photoshop Elements 10.0.0 [ 64 bit ] [ Full Version ] [ Update ] NOTE: This software will not work on USB flash drives (thumb drives). [ Full Version ] [ Update ] Adobe Photoshop Elements is a complete solution for image editing, web design and photo manipulation. It features powerful tools for retouching and working with layers. Enhance your images with filters, make use of various techniques for retouching photos, include textures for the work on a canvas and make use of complex textures for your designe. [ Full Version ] [ Update ] Adobe Photoshop Elements is a comprehensive image editing program for photographers, graphic designers, web designers, musicians and hobbyists. Adobe Photoshop Elements is an alternative to Adobe Photoshop, but unlike Photoshop Elements, it lacks most of the key professional tools and options. Adobe Photoshop Elements 10.1.0 [ Mac ] [ Full Version ] [ Update ] It's an image editing program for photographers, graphic designers, musicians and hobbyists. Adobe Photoshop, but unlike Photoshop Elements 10.1.0 [ Mac ] [ Full Version ] [ Update ] It's an image editing program for photographers, graphic designers, musicians and hobbyists. Adobe Photoshop Elements 10.1.0 [ Mac ] [ Full Version ] [ Update ] It's an image editing program for photographers, graphic designers, web designers, musicians and hobbyists. Adobe Photoshop Elements 10.1.0 [ Mac ] [ Full Version ] [ Update ] It's an image editing program for photographers, graphic designers, musicians and hobbyists. Adobe Photoshop Elements 10.1.0 [ Mac ] [ Full Version ] [ Update ] It's an image editing program for photographers, graphic designers, musicians and hobbyists. Adobe Photoshop Elements 10.1.0 [ Mac ] [ Full Version ] [ Update ] It's an image editing p

### Adobe Photoshop 2022 (Version 23.0.1) Product Key For Windows

This article originally appeared on Global Post. For more of their stories, click here. (CNN) -- Don't you have a busy week ahead? "I would have to say, that with so many decisions to be made," asks Hugh Mackesy, "that even a determined person like myself might be ill-equipped to cope."

Mackesy, who is a senior director at Deloitte Consulting, thinks our rapidly changing world makes it virtually impossible to keep up with the news. Mackesy admits that, during the day, he reads the newspapers, magazines and news websites, which he says, all have a similar narrative. "Although there are plenty of different voices, the essential message is that the human race is destroying the natural world for its own selfish ends and the bad guys are against a civil society that is very precious, and the good guys should be pitted against those who are trying to take away from them their rightful place in society. It's a very good story and very well-known," he says. But each night, Mackesy says he is able to stay focused on the book he is writing, his next musical project or the training sessions he is leading for his Deloitte clients. "So many different projects and people and places that I have to catch up on what has been going on, but if I am not doing that, and I am reading something completely different, it would be difficult to stay on track. It's the same with people. I have to keep track of what's going on with my friends and my colleagues, "he says. "It's great sometimes -- and something that I would not have foreseen being a stress for me. But for some people, it's really stressing out," he says. He lists a list of friends who are struggling to cope with the unfolding news of the latest terrorist threat. Mackesy stresses that, in such a fast-paced world, we need to maintain a consistent mental regime in order to stay sane. Mackesy says his approach is to listen to music for 30 minutes every evening. "I start, and I leave the radio on just in case. I find that it really helps me to switch off," he says. "And I have a

#### What's New In Adobe Photoshop 2022 (Version 23.0.1)?

Find us on Hands-free voice assistants such as Siri and Alexa are doing less of a good job than expected at understanding speech. Instead, as the research by Google's and Microsoft's Al scientists suggest, the technology would be better off using a combination of optical and audio methods. In part this is due to the very nature of hearing in one's own ears. It makes an effective "censor" for even subtle background noise, because it works better on your own voice and speech than it does on others'. This is why we can use Siri on the train to avoid giving our whole conversation to other passengers. But the benefit extends even to understanding calls and messages. In many cases we use our voice-recognition software to pass information on to our voice assistants, but the integration works better if it's using information from both our mouth and our ears. In other words, we can match the results to what we know already. It's not like having the number 3 on a smartwatch, which might be a good way for estimating how old someone is, but not that useful for telling you what the weather is going to be. "We have tried to introduce a new way of training neural networks to understand speech using two modalities: audio and (a combination of) visual information," Google DeepMind researchers Iryna Gorgel, Sanjay Saxena, and Andrew Senior write in their paper. "As a result, we've learnt a representation of what is being spoken which is based on both audio and visual information, which could be used in future systems such as digital assistants and chatbots." The research paper is a fascinating insight into how speech-processing systems like Siri and the Amazon Echo, for example, work. It suggests that we're going to have to get used to a world where much of what we say is likely to be fed back into an artificial intelligence — possibly by an invisible voice in our ear. The Division 2, a sequel to a popular free-to-play game called The Division, has been released recently and now there are new squad system in the game. Different

**System Requirements For Adobe Photoshop 2022 (Version 23.0.1):** 

Not Specified Recommended Specifications: Windows 7, 8, 8.1, or 10 Processor: Intel Dual-Core 2.0 GHz or faster Memory: 4 GB RAM with Direct X 11 compliant Hard Disk: 20 GB free disk space How To Install? Step 1: Unzip Game File using WinRAR, The WinRAR Utility or 7Zip Step 2: Install the Game using Default Installation Method or using Batch Installer

## Related links:

https://vamaveche2mai.ro/wp-content/uploads/2022/07/Adobe\_Photoshop\_CS6\_Serial\_Number\_\_Activation\_Code\_Free\_Download\_X64\_Updated.pdf

https://clusterenergetico.org/2022/07/04/adobe-photoshop-2021-version-22-0-1-keygen-generator-patch-with-serial-key-free-download/

https://sfgym24h.com/wp-content/uploads/2022/07/vivyvin.pdf

 $\underline{https://social.deospace.com/upload/files/2022/07/pyg5iND3N5ScoTTksvts\_05\_5f0f758d2328a95636c8a0e95aeab48c\_file.pdf}$ 

http://texocommunications.com/photoshop-2021-version-22-2-patch-full-version-torrent/ https://instafede.com/adobe-photoshop-2020-version-21-keygenerator-free-2022-new/

https://bbv-web1.de/wirfuerboh\_brett/advert/photoshop-cc-2015-free/

http://historyfootsteps.net/photoshop-2022-version-23-for-pc-latest-2022/ http://sturgeonlakedev.ca/2022/07/05/adobe-photoshop-2021-version-22-4-crack-patch-keygen-full-version-pc-windows/

https://conversietopper.nl/photoshop-crack-full-version-free-download/

https://homeimproveinc.com/photoshop-2022-activation-updated/ https://www.burgy.org/sites/g/files/vyhlif1451/f/uploads/informal\_results\_may\_2\_2022.pdf

https://www.benjaminsimonlohezic.com/adobe-photoshop-cc-2015-version-18-keygen-exe-free-download-for-windows/https://kaalama.org/upload/files/2022/07/2cUOqXUz4NOrdmZ3Z9FR\_05\_5f0f758d2328a95636c8a0e95aeab48c\_file.pdf

http://iptvpascher.com/?p=31602 https://expressionpersonelle.com/photoshop-2021-version-22-4-3/

https://citywharf.cn/photoshop-2022-version-23-0-2-crack-patch-free-license-key-updated/

https://wmich.edu/system/files/webform/einran676.pdf

https://urmiabook.ir/photoshop-2022-version-23-0-2-hacked-for-pc-march-2022/

https://chatinzone.com/upload/files/2022/07/bjdvrkkD6tnvQvHJMs2s\_05\_68763323fe1585ee758a9b8ae068e0a6\_file.pdf
http://www.visitmenowonline.com/upload/files/2022/07/Jhaz7nfEkl7F6efRACCO\_05\_5f0f758d2328a95636c8a0e95aeab48c\_file.pdf
https://clinicalnutrition.ie/wp-content/uploads/2022/07/Photoshop\_2021\_Version\_2210-1.pdf
https://laghaim.tejiner.ch/system/files/webform/feedback/terchev794.pdf

https://keystoneinvestor.com/adobe-photoshop-2022-hack-patch-2022/

https://www.tucarroycasa.com/wp-content/uploads/2022/07/Adobe\_Photoshop\_CC\_2018\_Version\_19\_crack\_exe\_file\_\_With\_License\_Code\_PCWindows\_Latest\_2022.pdf
https://cuteteddybearpuppies.com/2022/07/photoshop-2021-version-22-4-1-crack-full-version-free/
https://gaming-walker.com/upload/files/2022/07/jBD2tV6pM9k2du6OfBf8\_05\_5f0f758d2328a95636c8a0e95aeab48c\_file.pdf
https://7smabu2.s3.amazonaws.com/upload/files/2022/07/IIv6xenbDUKqoK5yIOeE\_05\_9a0cad316618bf36520f3d750e2d341f\_file.pdf

https://logocraticacademy.org/adobe-photoshop-2021-version-22-4-keygen-exe/

http://spyglasshillbp.net/?p=5481